# **МИНИСТЕРСТВО НАУКИ И ВЫСШЕГО ОБРАЗОВАНИЯ РОССИЙСКОЙ ФЕДЕРАЦИИ**

### **Федеральное государственное бюджетное образовательное учреждение высшего образования**

«ТОМСКИЙ ГОСУДАРСТВЕННЫЙ УНИВЕРСИТЕТ СИСТЕМ УПРАВЛЕНИЯ И РАДИОЭЛЕКТРОНИКИ» (ТУСУР)

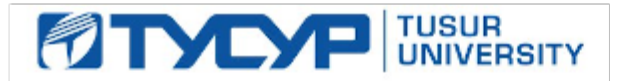

УТВЕРЖДАЮ

Проректор по УР

Документ подписан электронной подписью Сертификат: a1119608-cdff-4455-b54e-5235117c185c<br>Владелец: Сенченко Павел Васильевич Действителен: с 17.09.2019 по 16.09.2024

### РАБОЧАЯ ПРОГРАММА ДИСЦИПЛИНЫ

### **ПРОЕКТИРОВАНИЕ УЗЛОВ ПЕРЕМЕЩЕНИЯ РОБОТОВ**

Уровень образования: **высшее образование - бакалавриат** Направление подготовки / специальность: **15.03.06 Мехатроника и робототехника** Направленность (профиль) / специализация: **Проектирование роботов и систем управления** Форма обучения: **очная** Факультет: **Факультет инновационных технологий (ФИТ)** Кафедра: **Кафедра управления инновациями (УИ)** Курс: **3, 4** Семестр: **6, 7** Учебный план набора 2024 года

#### Объем дисциплины и виды учебной деятельности

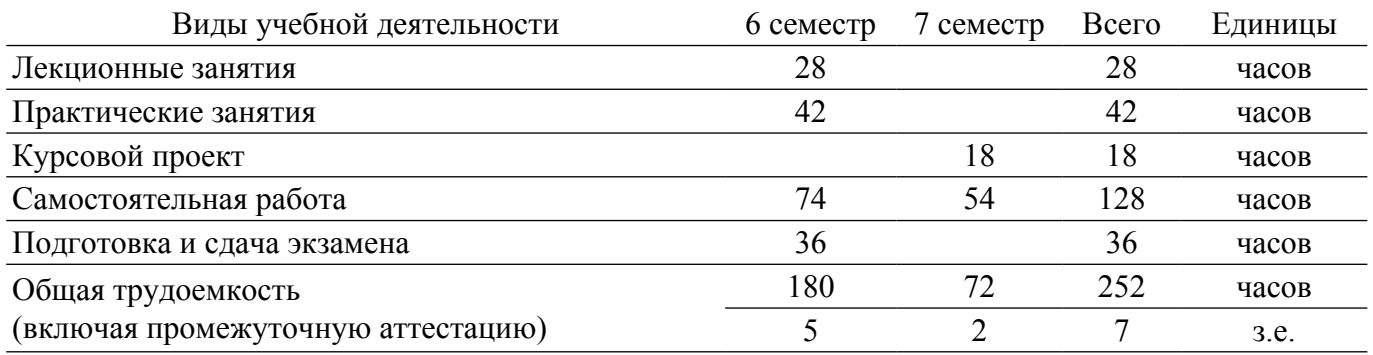

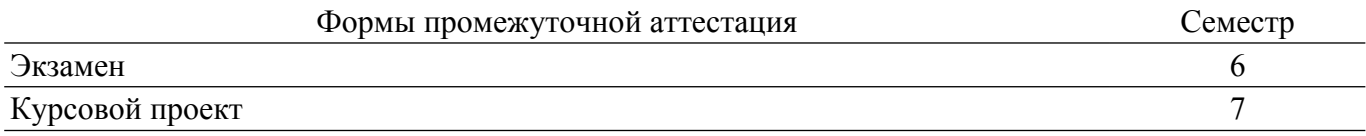

#### **1. Общие положения**

### **1.1. Цели дисциплины**

1. Научить студентов проектировать подвижные узлы роботов и приводы, ответственные за перемещение частей робота.

#### **1.2. Задачи дисциплины**

1. Научиться определять составные части подвижного узла робота.

2. Научиться определять последовательность расчета составных частей узла робота.

3. Научиться проектировать подвижные узлы робота.

### **2. Место дисциплины в структуре ОПОП**

Блок дисциплин: Б1. Дисциплины (модули).

Часть блока дисциплин: Часть, формируемая участниками образовательных отношений.

Модуль дисциплин: Модуль направленности (профиля) (major).

Индекс дисциплины: Б1.В.02.01.

Реализуется с применением электронного обучения, дистанционных образовательных технологий.

#### **3. Перечень планируемых результатов обучения по дисциплине, соотнесенных с индикаторами достижения компетенций**

Процесс изучения дисциплины направлен на формирование следующих компетенций в соответствии с ФГОС ВО и основной образовательной программой (таблица 3.1):

Таблица 3.1 – Компетенции и индикаторы их достижения

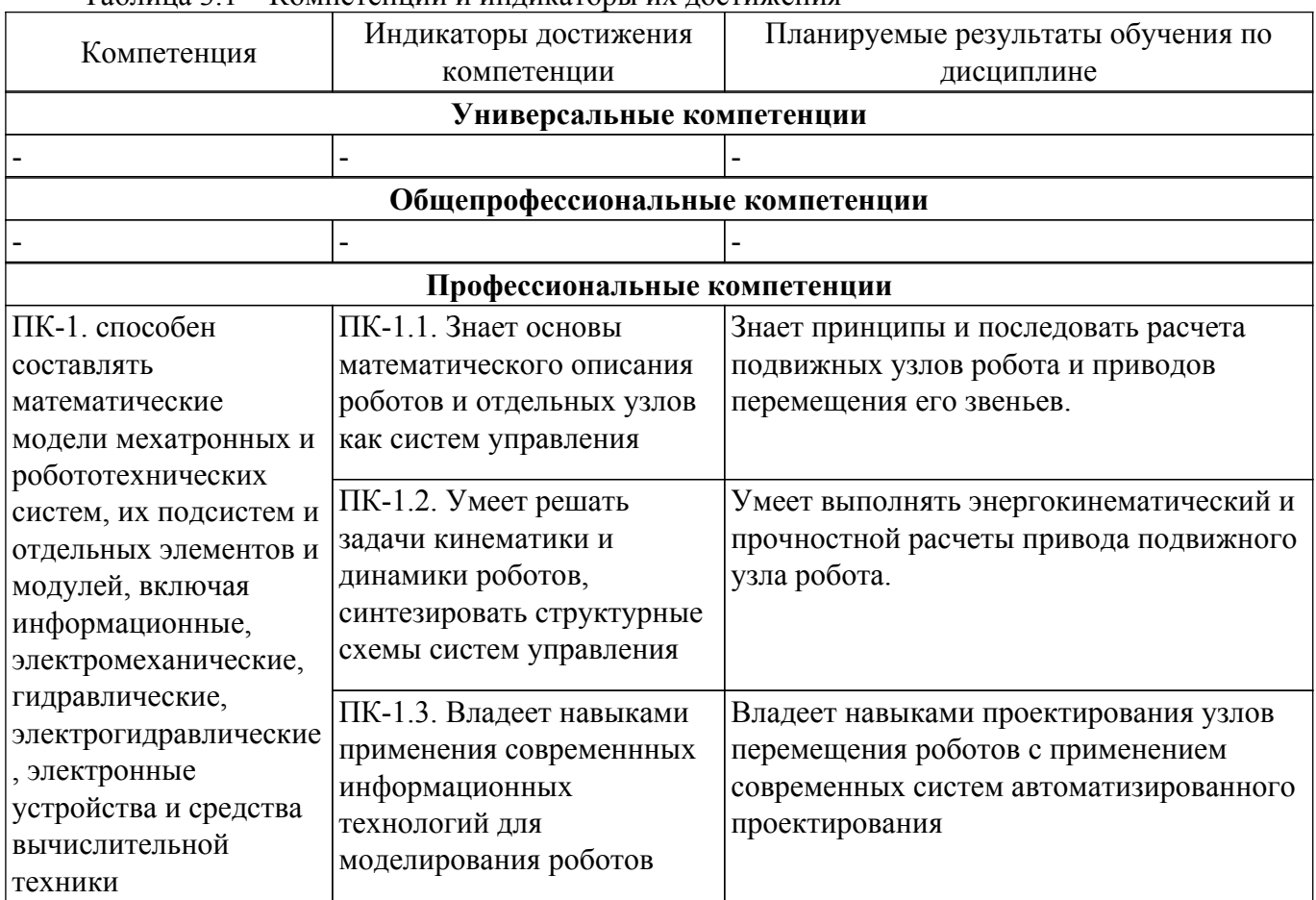

#### **4. Объем дисциплины в зачетных единицах с указанием количества академических часов, выделенных на контактную работу обучающихся с преподавателем и на самостоятельную работу обучающихся**

Общая трудоемкость дисциплины составляет 7 зачетных единиц, 252 академических часов. Распределение трудоемкости дисциплины по видам учебной деятельности представлено в таблице 4.1.

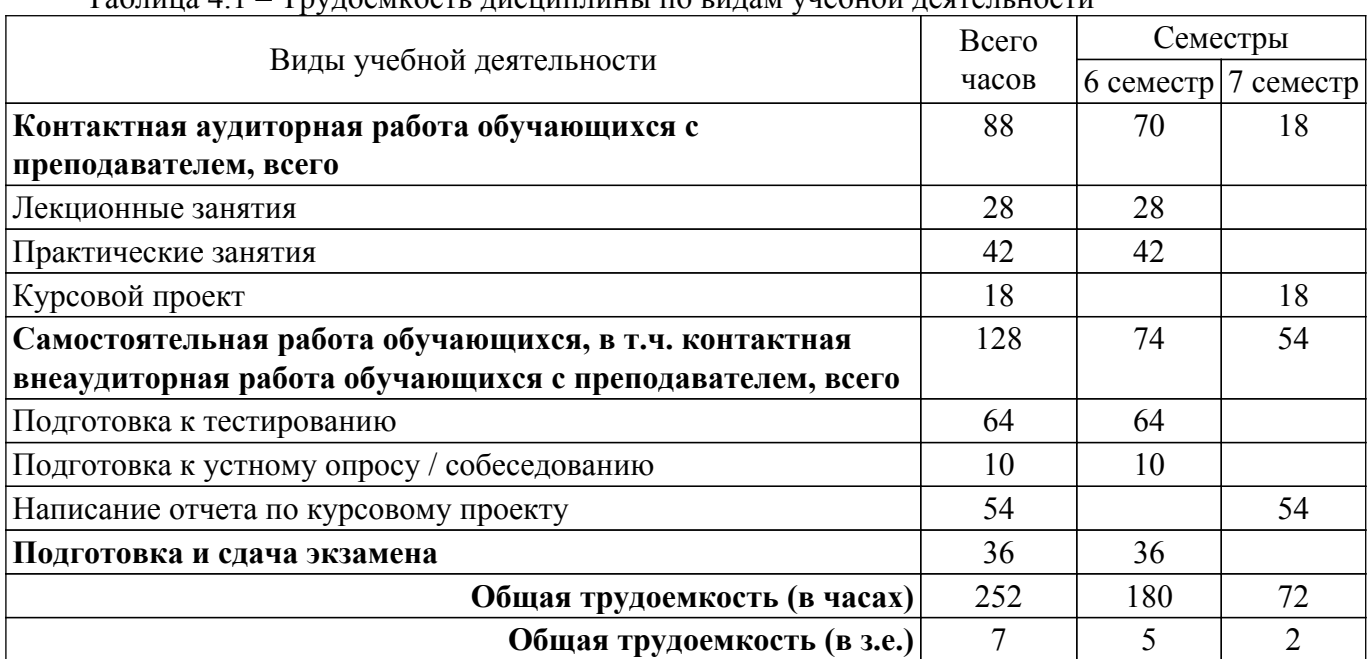

### Таблица 4.1 – Трудоемкость дисциплины по видам учебной деятельности

### **5. Структура и содержание дисциплины**

### **5.1. Разделы (темы) дисциплины и виды учебной деятельности**

Структура дисциплины по разделам (темам) и видам учебной деятельности приведена в таблице 5.1.

| Названия разделов (тем)<br>ДИСЦИПЛИНЫ | Лек.<br>зан.,<br>Ч | Прак.<br>зан., ч | Kypc.<br>пр. | Сам.<br>раб., ч | Всего часов<br>(6e <sub>3</sub> )<br>экзамена) | Формируемые<br>компетенции |
|---------------------------------------|--------------------|------------------|--------------|-----------------|------------------------------------------------|----------------------------|
| 6 семестр                             |                    |                  |              |                 |                                                |                            |
| 1 Основные понатия. Состав            | 10                 | 10               |              | 21              | 41                                             | $\Pi K-1$                  |
| подвижных узлов робота.               |                    |                  |              |                 |                                                |                            |
| 2 Особенности расчета узла            | 10                 | 12               |              | 29              | 51                                             | $\Pi K-1$                  |
| перемещения робота.                   |                    |                  |              |                 |                                                |                            |
| 3 Особенности проектирования          | 8                  | 20               |              | 24              | 52                                             | $\Pi K-1$                  |
| подвижных узлов робота.               |                    |                  |              |                 |                                                |                            |
| Итого за семестр                      | 28                 | 42               | $\theta$     | 74              | 144                                            |                            |
| 7 семестр                             |                    |                  |              |                 |                                                |                            |
| 4 Проектирование                      |                    |                  | 18           | 54              | 72                                             | $\Pi K-1$                  |
| электромеханического привода узла     |                    |                  |              |                 |                                                |                            |
| перемещения звеньев робота            |                    |                  |              |                 |                                                |                            |
| Итого за семестр                      | $\theta$           | $\theta$         | 18           | 54              | 72                                             |                            |
| Итого                                 | 28                 | 42               | 18           | 128             | 216                                            |                            |

Таблица 5.1 – Разделы (темы) дисциплины и виды учебной деятельности

## **5.2. Содержание разделов (тем) дисциплины**

Содержание разделов (тем) дисциплины (в т.ч. по лекциям) приведено в таблице 5.2. Таблица 5.2 – Содержание разделов (тем) дисциплины (в т.ч. по лекциям)

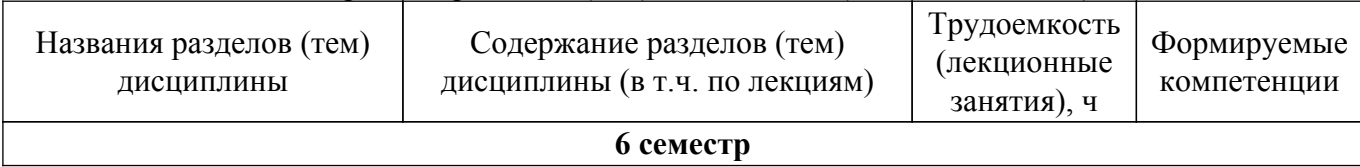

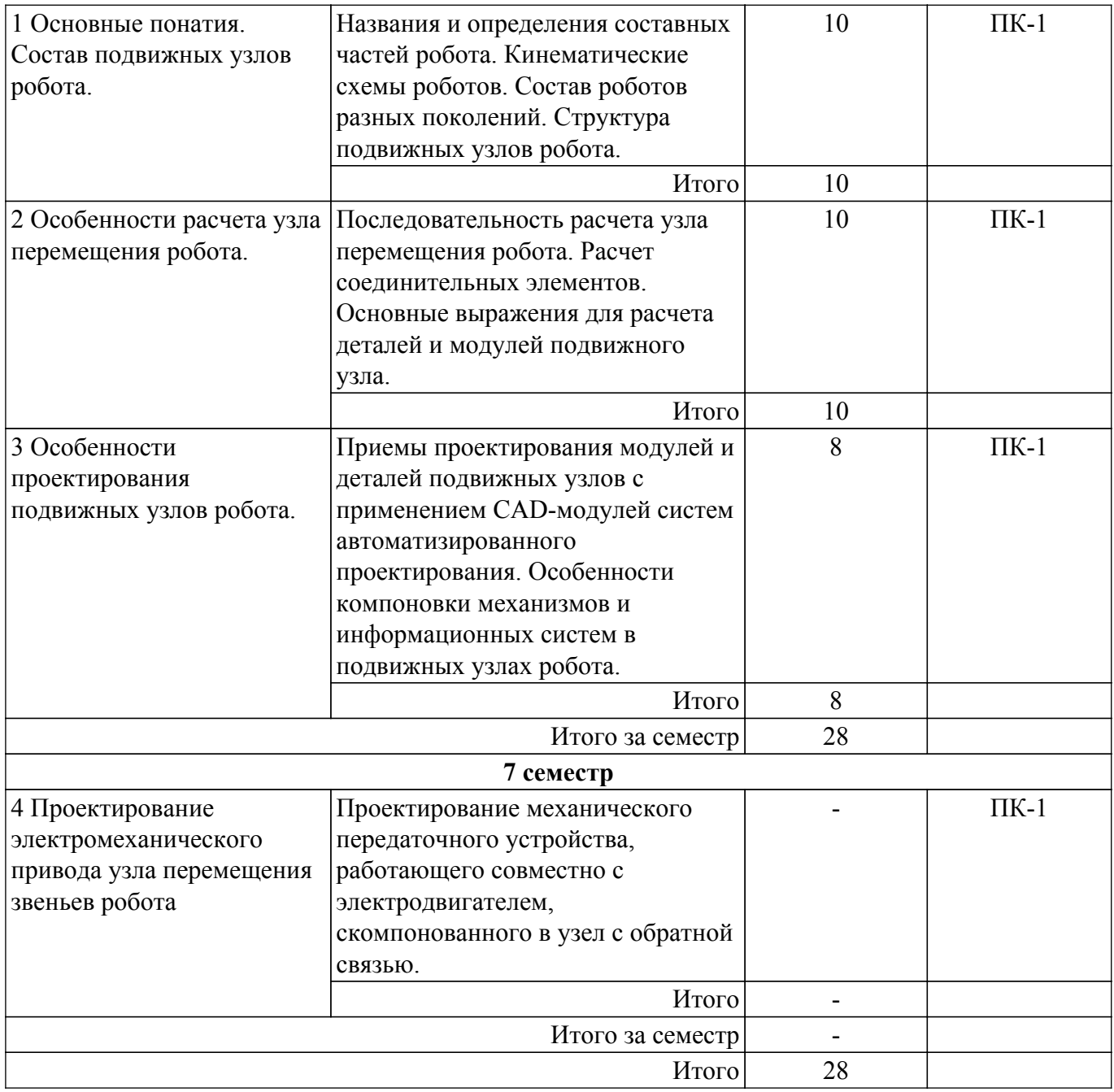

## **5.3. Практические занятия (семинары)**

Наименование практических занятий (семинаров) приведено в таблице 5.3.

Таблица 5.3. – Наименование практических занятий (семинаров)

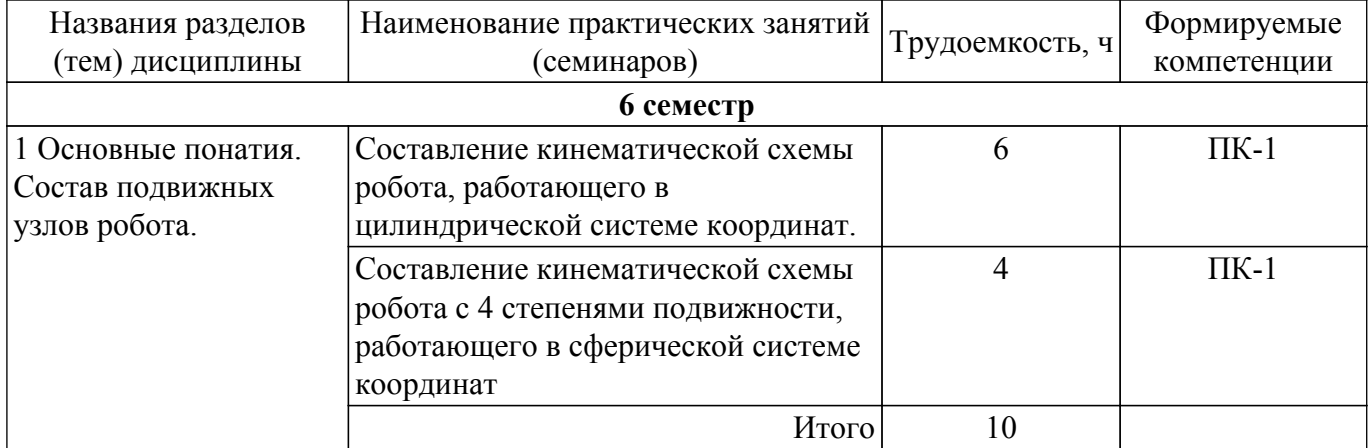

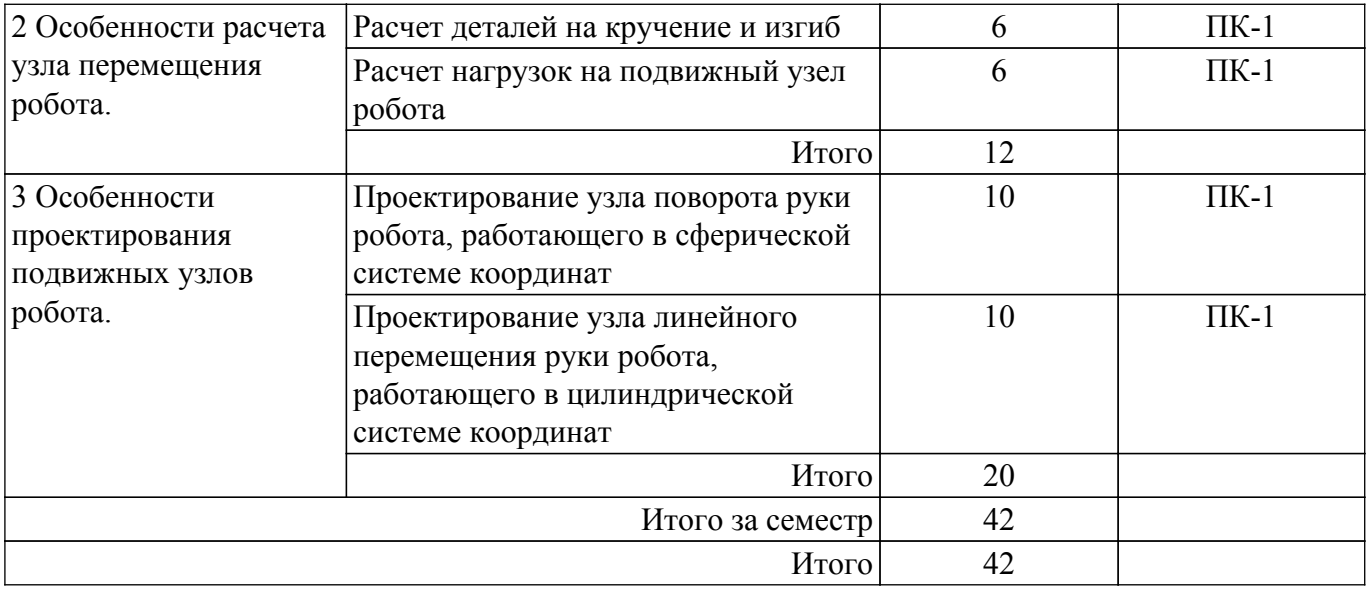

### **5.4. Лабораторные занятия**

Не предусмотрено учебным планом

### **5.5. Курсовой проект**

Содержание, трудоемкость контактной аудиторной работы и формируемые компетенции в рамках выполнения курсового проекта представлены в таблице 5.5.

Таблица 5.5 – Содержание контактной аудиторной работы и ее трудоемкость

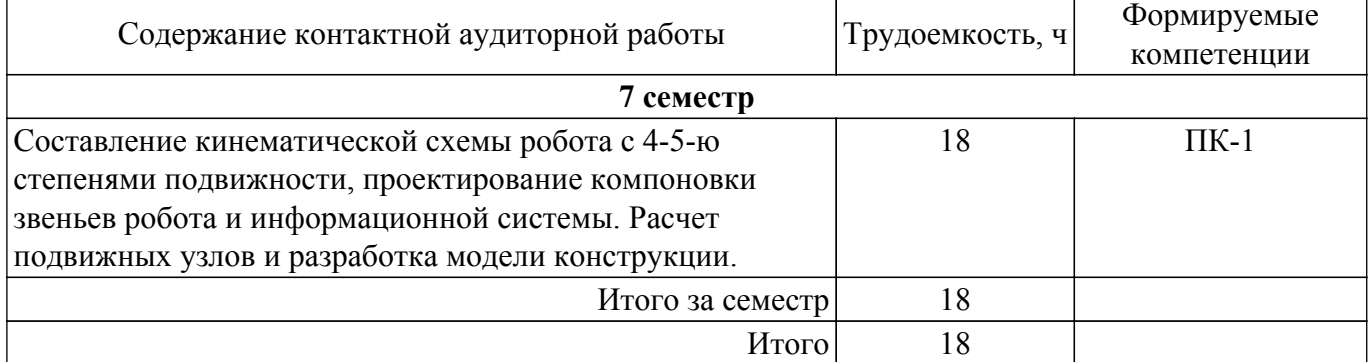

Примерная тематика курсовых проектов:

- 1. Расчет подвижных узлов и разработка модели конструкции робота с 4 степенями подвижности, работающего в цилиндрической системе координат. Проектирование компоновки звеньев робота и информационной системы.
- 2. Расчет подвижных узлов и разработка модели конструкции робота с 5 степенями подвижности, работающего в сферической системе координат. Проектирование компоновки звеньев робота и информационной системы.
- 3. Расчет подвижных узлов и разработка модели конструкции робота с 4 степенями подвижности, работающего в сферической системе координат. Проектирование компоновки звеньев робота и информационной системы.
- 4. Расчет подвижных узлов и разработка модели конструкции робота с 5 степенями подвижности, работающего в цилиндрической системе координат. Проектирование компоновки звеньев робота и информационной системы.
- 5. Расчет подвижных узлов и разработка модели конструкции робота с 3,5 степенями подвижности, работающего в декартовой системе координат. Проектирование компоновки звеньев робота и информационной системы.

### **5.6. Самостоятельная работа**

Виды самостоятельной работы, трудоемкость и формируемые компетенции представлены в таблице 5.6

Таблица 5.6. – Виды самостоятельной работы, трудоемкость и формируемые компетенции

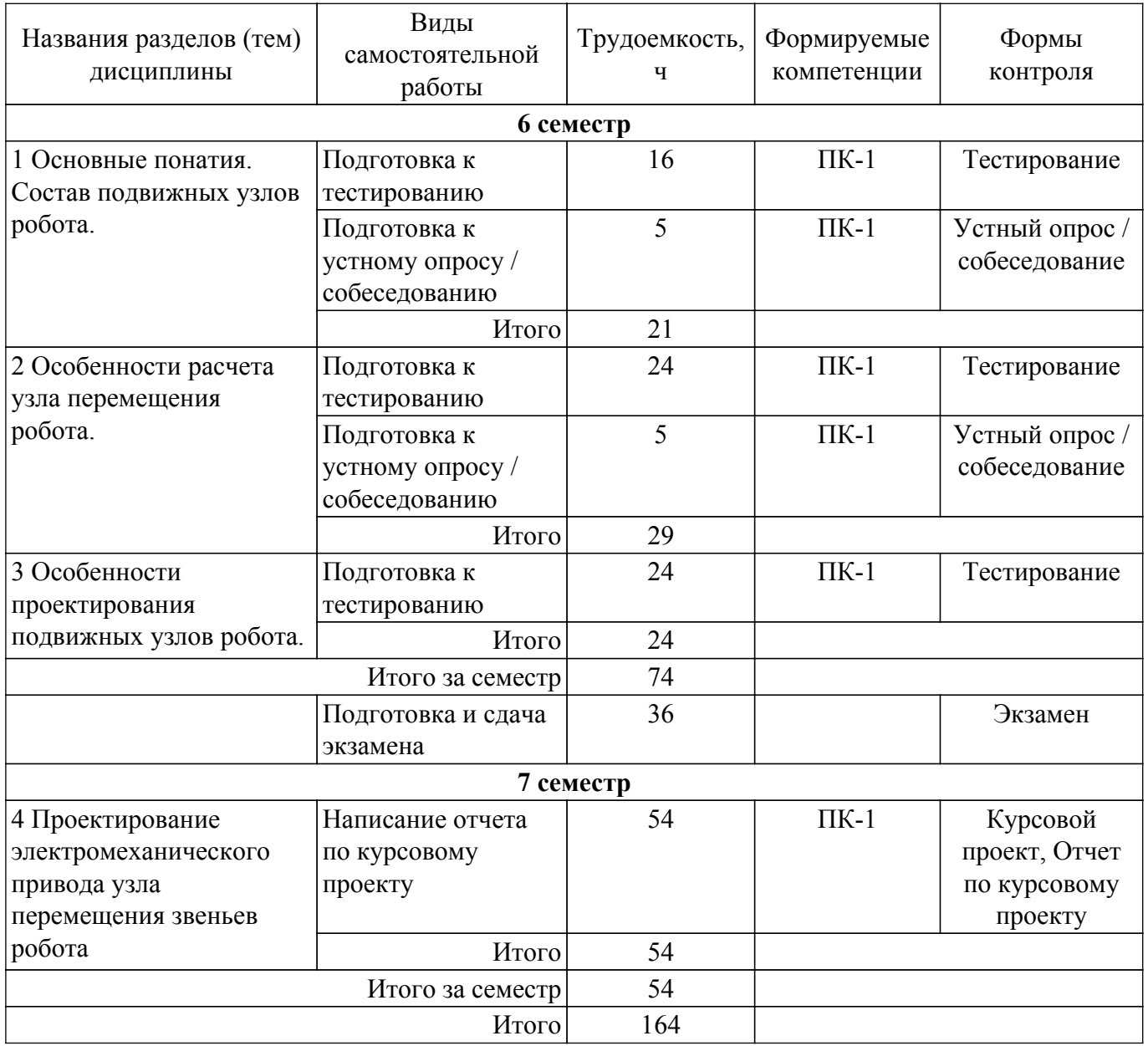

### **5.7. Соответствие компетенций, формируемых при изучении дисциплины, и видов учебной деятельности**

Соответствие компетенций, формируемых при изучении дисциплины, и видов учебной деятельности представлено в таблице 5.7.

Таблица 5.7 – Соответствие компетенций, формируемых при изучении дисциплины, и видов занятий

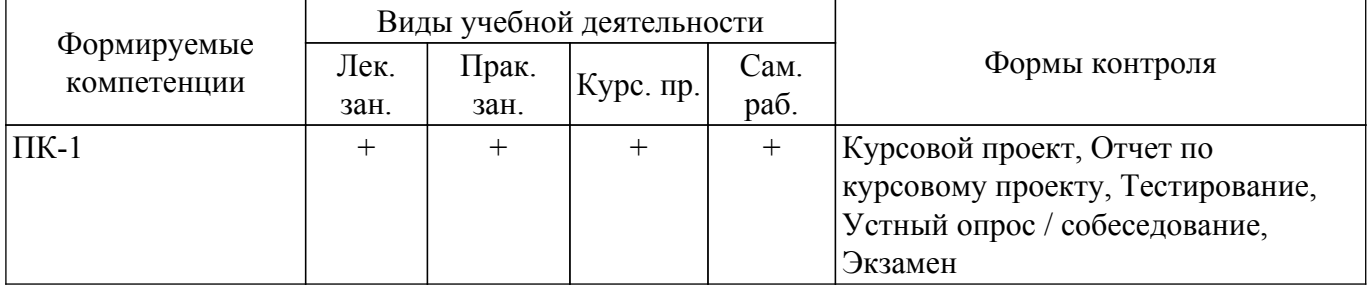

## **6. Рейтинговая система для оценки успеваемости обучающихся**

### **6.1. Балльные оценки для форм контроля**

Балльные оценки для форм контроля представлены в таблице 6.1. Таблица 6.1 – Балльные оценки

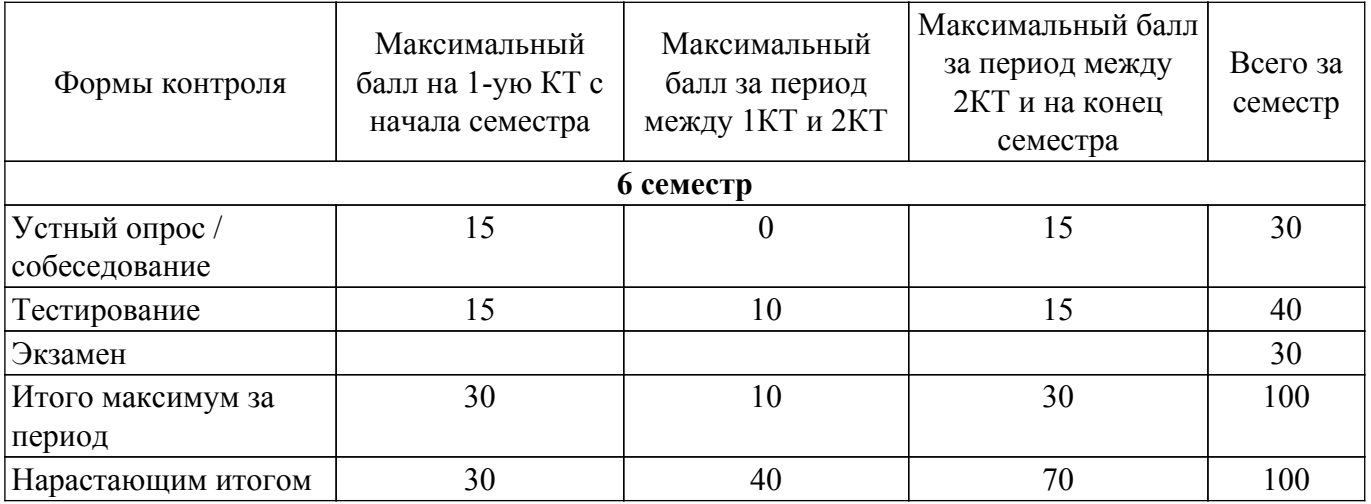

Балльные оценки для курсового проекта представлены в таблице 6.1.1.

Таблица 6.1.1 – Балльные оценки для курсового проекта

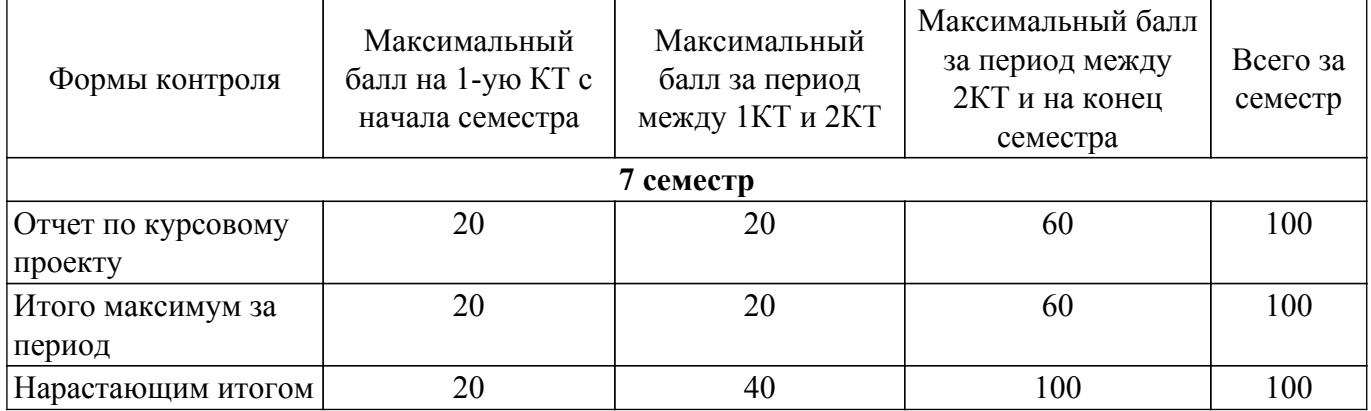

## **6.2. Пересчет баллов в оценки за текущий контроль**

Пересчет баллов в оценки за текущий контроль представлен в таблице 6.2.

Таблица 6.2 – Пересчет баллов в оценки за текущий контроль

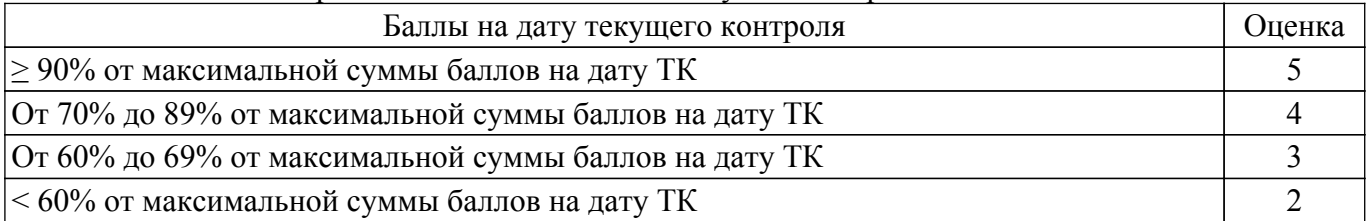

## **6.3. Пересчет суммы баллов в традиционную и международную оценку**

Пересчет суммы баллов в традиционную и международную оценку представлен в таблице 6.3.

Таблица 6.3 – Пересчет суммы баллов в традиционную и международную оценку

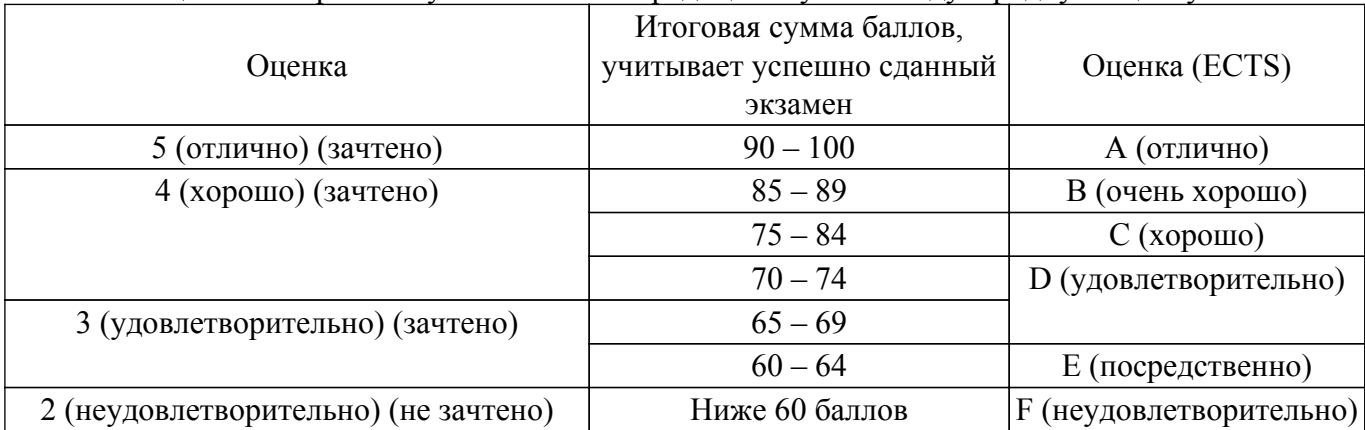

#### **7. Учебно-методическое и информационное обеспечение дисциплины**

#### **7.1. Основная литература**

1. Лукинов, А. П. Проектирование мехатронных и робототехнических устройств : учебное пособие / А. П. Лукинов. — Санкт-Петербург : Лань, 2012. — 608 с. [Электронный ресурс]: — Режим доступа: <https://e.lanbook.com/book/2765>.

#### **7.2. Дополнительная литература**

1. Ургапова, Г. Б. Детали мехатронных модулей роботов и их конструирование : учебное пособие / Г. Б. Ургапова, Е. А. Чеканина, Н. Т. . — Москва : РТУ МИРЭА, 2021. — 36 с. [Электронный ресурс]: — Режим доступа: <https://e.lanbook.com/book/218759>.

2. Тимофеев, Г. А. Теория механизмов и машин : учебник и практикум для вузов / Г. А. Тимофеев. — 4-е изд., перераб. и доп. — Москва : Издательство Юрайт, 2024. — 432 с. [Электронный ресурс]: — Режим доступа: <https://urait.ru/bcode/535433>.

### **7.3. Учебно-методические пособия**

#### **7.3.1. Обязательные учебно-методические пособия**

1. Ефременков, Е. А. Проектирование циклоидальных приводов для робототехнических систем: Методические указания к выполнению практических занятий и самостоятельной работы [Электронный ресурс] / Е. А. Ефременков. — Томск: ТУСУР, 2023. — 27 с. [Электронный ресурс]: — Режим доступа: [https://edu.tusur.ru/publications/10780.](https://edu.tusur.ru/publications/10780)

#### **7.3.2. Учебно-методические пособия для лиц с ограниченными возможностями здоровья и инвалидов**

Учебно-методические материалы для самостоятельной и аудиторной работы обучающихся из числа лиц с ограниченными возможностями здоровья и инвалидов предоставляются в формах, адаптированных к ограничениям их здоровья и восприятия информации.

### **Для лиц с нарушениями зрения:**

- в форме электронного документа;
- в печатной форме увеличенным шрифтом.

### **Для лиц с нарушениями слуха:**

- в форме электронного документа;
- в печатной форме.

## **Для лиц с нарушениями опорно-двигательного аппарата:**

- в форме электронного документа;
- в печатной форме.

#### **7.4. Современные профессиональные базы данных и информационные справочные системы**

1. При изучении дисциплины рекомендуется обращаться к современным базам данных, информационно-справочным и поисковым системам, к которым у ТУСУРа открыт доступ: <https://lib.tusur.ru/ru/resursy/bazy-dannyh>.

### **8. Материально-техническое и программное обеспечение дисциплины**

### **8.1. Материально-техническое и программное обеспечение для лекционных занятий**

Для проведения занятий лекционного типа, групповых и индивидуальных консультаций, текущего контроля и промежуточной аттестации используется учебная аудитория с достаточным количеством посадочных мест для учебной группы, оборудованная доской и стандартной учебной мебелью. Имеются мультимедийное оборудование и учебно-наглядные пособия, обеспечивающие тематические иллюстрации по лекционным разделам дисциплины.

### **8.2. Материально-техническое и программное обеспечение для практических занятий**

Лаборатория ГПО: учебная аудитория для проведения занятий лекционного типа, учебная аудитория для проведения занятий практического типа, учебная аудитория для проведения занятий лабораторного типа, учебная аудитория для проведения занятий семинарского типа,

помещение для курсового проектирования (выполнения курсовых работ), помещение для проведения групповых и индивидуальных консультаций, помещение для проведения текущего контроля и промежуточной аттестации, помещение для самостоятельной работы; 634034, Томская область, г. Томск, Вершинина улица, д. 74, 126 ауд.

Описание имеющегося оборудования:

- Магнитно-маркерная доска;
- Проектор LG RD-JT50;
- Проекционный экран;
- Экран на штативе Draper Diplomat;
- Осциллограф GDS-82OS;
- Паяльная станция ERSA Dig2000a Micro 2 шт.;
- Паяльная станция ERSA Dig2000A-Power;
- Колонки Genius;
- Веб-камера Logitech;
- Роутер ASUS;
- Учебно-методическая литература;
- Комплект специализированной учебной мебели;
- Рабочее место преподавателя.
- Программное обеспечение:
- Microsoft Windows 7 Pro;
- OpenOffice;
- OrCAD Capture CIS lite 2016;
- T-FLEX CAD;

### **8.3. Материально-техническое и программное обеспечение для курсового проекта**

Лаборатория ГПО: учебная аудитория для проведения занятий лекционного типа, учебная аудитория для проведения занятий практического типа, учебная аудитория для проведения занятий лабораторного типа, учебная аудитория для проведения занятий семинарского типа, помещение для курсового проектирования (выполнения курсовых работ), помещение для проведения групповых и индивидуальных консультаций, помещение для проведения текущего контроля и промежуточной аттестации, помещение для самостоятельной работы; 634034, Томская область, г. Томск, Вершинина улица, д. 74, 126 ауд.

Описание имеющегося оборудования:

- Магнитно-маркерная доска;
- Проектор LG RD-JT50;
- Проекционный экран;
- Экран на штативе Draper Diplomat;
- Осциллограф GDS-82OS;
- Паяльная станция ERSA Dig2000a Micro 2 шт.;
- Паяльная станция ERSA Dig2000A-Power;
- Колонки Genius;
- Веб-камера Logitech;
- Роутер ASUS;
- Учебно-методическая литература;
- Комплект специализированной учебной мебели;
- Рабочее место преподавателя.
- Программное обеспечение:
- Microsoft Windows 7 Pro;
- OpenOffice;
- OrCAD Capture CIS lite 2016;
- T-FLEX CAD;

### **8.4. Материально-техническое и программное обеспечение для самостоятельной работы**

Для самостоятельной работы используются учебные аудитории (компьютерные классы), расположенные по адресам:

- 634050, Томская область, г. Томск, Ленина проспект, д. 40, 233 ауд.;

- 634045, Томская область, г. Томск, ул. Красноармейская, д. 146, 209 ауд.;

- 634034, Томская область, г. Томск, Вершинина улица, д. 47, 126 ауд.;

- 634034, Томская область, г. Томск, Вершинина улица, д. 74, 207 ауд.

Описание имеющегося оборудования:

- учебная мебель;

- компьютеры;

- компьютеры подключены к сети «Интернет» и обеспечивают доступ в электронную информационно-образовательную среду ТУСУРа.

Перечень программного обеспечения:

- Microsoft Windows;

- OpenOffice;
- Kaspersky Endpoint Security 10 для Windows;
- 7-Zip;

- Google Chrome.

### **8.5. Материально-техническое обеспечение дисциплины для лиц с ограниченными возможностями здоровья и инвалидов**

Освоение дисциплины лицами с ограниченными возможностями здоровья и инвалидами осуществляется с использованием средств обучения общего и специального назначения.

При занятиях с обучающимися с **нарушениями слуха** предусмотрено использование звукоусиливающей аппаратуры, мультимедийных средств и других технических средств приема/передачи учебной информации в доступных формах, мобильной системы преподавания для обучающихся с инвалидностью, портативной индукционной системы. Учебная аудитория, в которой занимаются обучающиеся с нарушением слуха, оборудована компьютерной техникой, аудиотехникой, видеотехникой, электронной доской, мультимедийной системой.

При занятиях с обучающимися с **нарушениями зрения** предусмотрено использование в лекционных и учебных аудиториях возможности просмотра удаленных объектов (например, текста на доске или слайда на экране) при помощи видеоувеличителей для комфортного просмотра.

При занятиях с обучающимися с **нарушениями опорно-двигательного аппарата** используются альтернативные устройства ввода информации и другие технические средства приема/передачи учебной информации в доступных формах, мобильной системы обучения для людей с инвалидностью.

### **9. Оценочные материалы и методические рекомендации по организации изучения дисциплины**

### **9.1. Содержание оценочных материалов для текущего контроля и промежуточной аттестации**

Для оценки степени сформированности и уровня освоения закрепленных за дисциплиной компетенций используются оценочные материалы, представленные в таблице 9.1.

Таблица 9.1 – Формы контроля и оценочные материалы

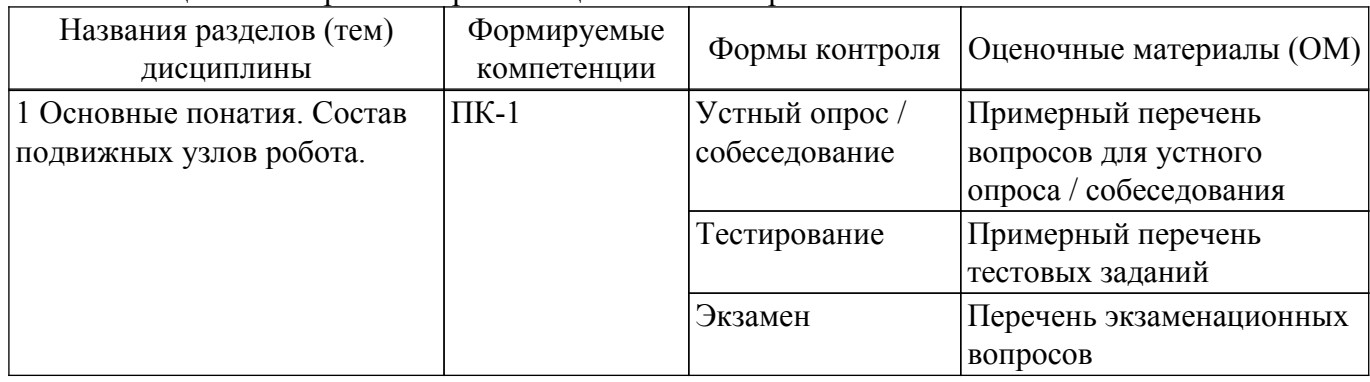

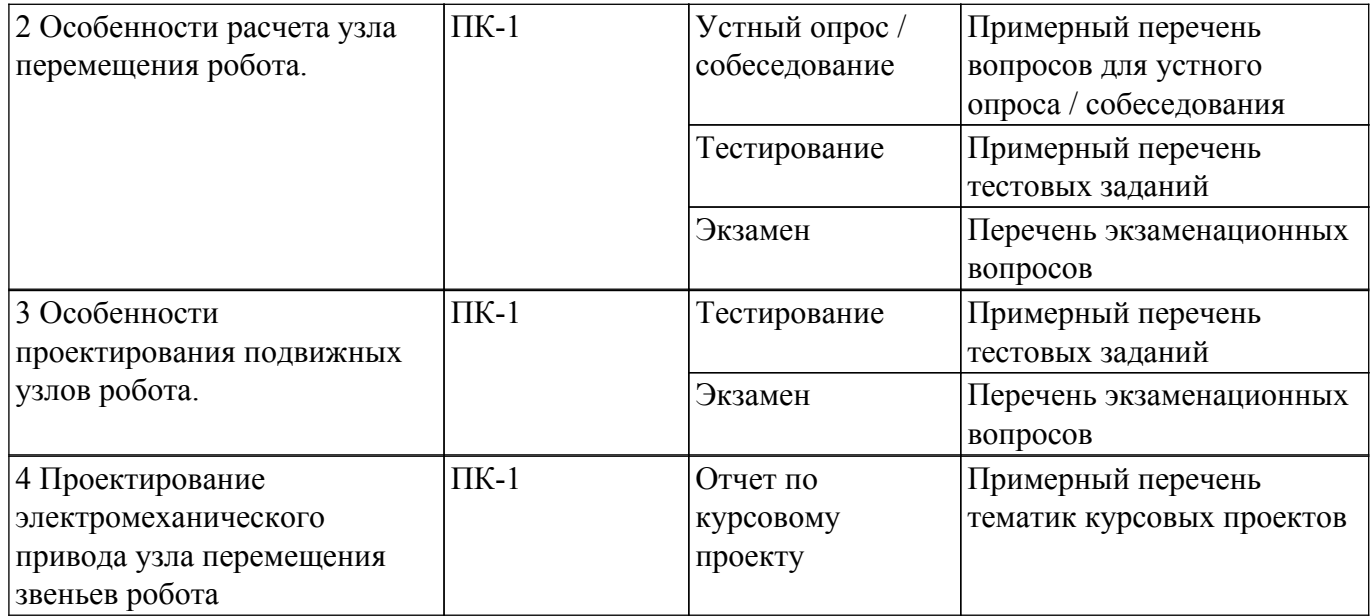

Шкала оценки сформированности отдельных планируемых результатов обучения по дисциплине приведена в таблице 9.2.

Таблица 9.2 – Шкала оценки сформированности планируемых результатов обучения по дисциплине

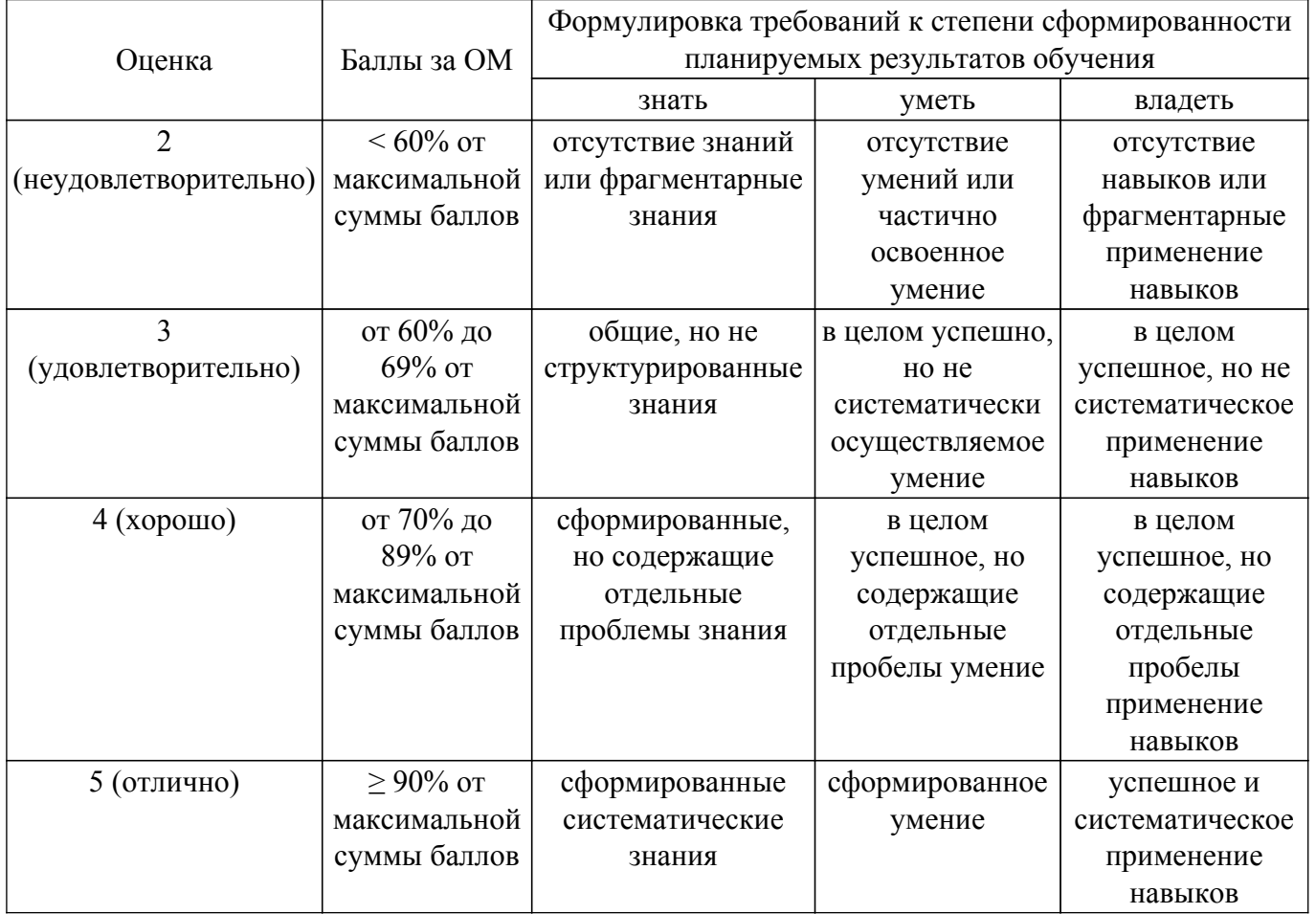

Шкала комплексной оценки сформированности компетенций приведена в таблице 9.3. Таблица 9.3 – Шкала комплексной оценки сформированности компетенций

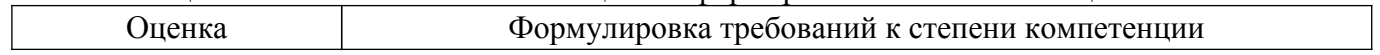

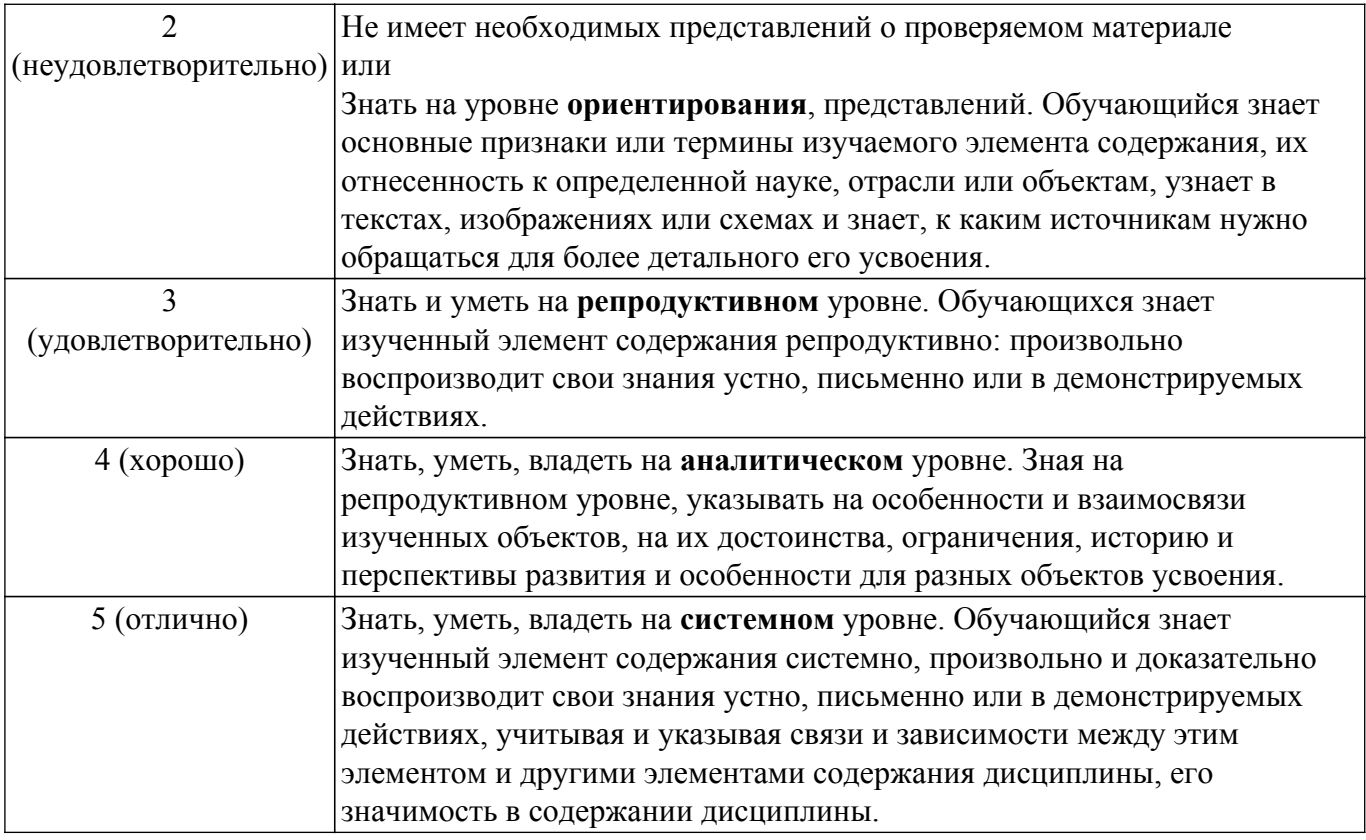

### **9.1.1. Примерный перечень тестовых заданий**

- 1. Наибольшее напряжение, при достижении которого прочность и долговечность детали еще можно считать обеспеченным, называют –
	- а) максимальным напряжением;
	- b) допустимым напряжением;
	- c) предельным напряжением;
	- d) расчетным напряжением.
- 2. Допустимый коэффициент запаса прочности это отношение напряжений:
	- а) расчетного к допустимому;
	- b) допустимого к расчетному;
	- c) допустимого к предельному;
	- d) предельного у расчетному.
- 3. Способность детали сохранять необходимые размеры трущихся поверхностей в течение заданного срока службы называют
	- а) жесткость;
	- b) износостойкость;
	- c) прочность;
	- d) теплостойкость.
- 4. Выберите соединение, которое является разъемным:
	- а) заклепочное соединение;
	- b) соединения с натягом;
	- c) болтовое соединение;
	- d) сварное соединение.
- 5. Передаточным отношение редуцирующей механической передачи называется отношение делительных диаметров колес:
	- а) ведомого к ведущему;
	- b) ведущего к ведомому;
	- c) ведущего к промежуточному;
	- d) ведомого к промежуточному.
- 6. В каких передачах трение является положительным фактором?
	- а) эвольвентных;
	- b) фрикционных;
- c) циклоидальных;
- d) цепных.
- 7. На сколько градусов отклоняется линия зацепления от нормали к межосевому расстоянию в полюсе эвольвентного не корригированного зацепления?
	- а) 15;
	- b) 20;
	- c) 25;
	- d) 30.
- 8. На что в основном рассчитывается стандартное болтовое соединение?
	- а) изгиб;
	- b) растяжение;
	- c) сжатие;
	- d) срез.
- 9. На что в основном рассчитывается шпоночное соединение?
	- а) срез и изгиб;
	- b) изгиб и кручение;
	- c) смятие и срез;
	- d) смятие и изгиб.
- 10. По какой посадке изготавливается диаметр отверстия в корпусе под подшипник?
	- а) K6;
	- b) H7;
	- c) k7;
	- d) k6;
	- e) H6.
- 11. Подшипник скольжения предназначен воспринимать силу:
	- а) только радиальную;
	- b) только осевую;
	- c) только окружную;
	- d) радиальную и окружную вместе.

## **9.1.2. Перечень экзаменационных вопросов**

- 1. Что такое базирование и для чего оно используется в конструировании?
- 2. Приведите формулу расчета напряжения из условия прочности на смятие. Поясните составляющие.
- 3. Чем отличаются эвольвентные передачи от циклоидальных?
- 4. Какие механические передачи целесообразно использовать при конструировании узла робота? Поясните работу планетарного зубчатого механизма.
- 5. Расскажите, как работает шпоночное соединение. Изобразите это соединение.
- 6. Что такое условие прочности, как оно выражается?

## **9.1.3. Примерный перечень вопросов для защиты курсового проекта**

- 1. Как базируется привод поворота руки к подвижному модулю робота?
- 2. Какие датчики необходимо устанавливать в крайних точках перемещения руки робота?
- 3. Для чего применяются датчики пути?
- 4. Для чего применяется коническая передача в приводах подвижных частей робота?
- 5. Назовите соосные передачи с эвольвентным профилем зуба.
- 6. Чем отличается мехатронный модуль движения от интеллектуального мехатронного модуля?

## **9.1.4. Примерный перечень тематик курсовых проектов**

- 1. Расчет подвижных узлов и разработка модели конструкции робота с 4 степенями подвижности, работающего в цилиндрической системе координат. Проектирование компоновки звеньев робота и информационной системы.
- 2. Расчет подвижных узлов и разработка модели конструкции робота с 5 степенями подвижности, работающего в сферической системе координат. Проектирование компоновки звеньев робота и информационной системы.
- 3. Расчет подвижных узлов и разработка модели конструкции робота с 4 степенями подвижности, работающего в сферической системе координат. Проектирование компоновки звеньев робота и информационной системы.
- 4. Расчет подвижных узлов и разработка модели конструкции робота с 5 степенями подвижности, работающего в цилиндрической системе координат. Проектирование компоновки звеньев робота и информационной системы.
- 5. Расчет подвижных узлов и разработка модели конструкции робота с 3,5 степенями подвижности, работающего в декартовой системе координат. Проектирование компоновки звеньев робота и информационной системы.

### **9.1.5. Примерный перечень вопросов для устного опроса / собеседования**

- 1. Какие датчики пути Вы знаете? Опишите их работу.
- 2. Для чего применяется коническая передача в приводах подвижных частей робота? В чем достоинства конических передач?
- 3. В чем достоинства циклоидальных передач? Какие компоновки циклоидальных редукторов Вы знаете?
- 4. Назовите соосные передачи с эвольвентным профилем зуба.
- 5. Чем отличается роботы второго поколения от роботов третьего?

### **9.2. Методические рекомендации**

Учебный материал излагается в форме, предполагающей самостоятельное мышление студентов, самообразование. При этом самостоятельная работа студентов играет решающую роль в ходе всего учебного процесса.

Начать изучение дисциплины необходимо со знакомства с рабочей программой, списком учебно-методического и программного обеспечения. Самостоятельная работа студента включает работу с учебными материалами, выполнение контрольных мероприятий, предусмотренных учебным планом.

В процессе изучения дисциплины для лучшего освоения материала необходимо регулярно обращаться к рекомендуемой литературе и источникам, указанным в учебных материалах; пользоваться через кабинет студента на сайте Университета образовательными ресурсами электронно-библиотечной системы, а также общедоступными интернет-порталами, содержащими научно-популярные и специализированные материалы, посвященные различным аспектам учебной дисциплины.

При самостоятельном изучении тем следуйте рекомендациям:

– чтение или просмотр материала осуществляйте со скоростью, достаточной для индивидуального понимания и освоения материала, выделяя основные идеи; на основании изученного составить тезисы. Освоив материал, попытаться соотнести теорию с примерами из практики;

– если в тексте встречаются незнакомые или малознакомые термины, следует выяснить их значение для понимания дальнейшего материала;

– осмысливайте прочитанное и изученное, отвечайте на предложенные вопросы.

Студенты могут получать индивидуальные консультации, в т.ч. с использованием средств телекоммуникации.

По дисциплине могут проводиться дополнительные занятия, в т.ч. в форме вебинаров. Расписание вебинаров и записи вебинаров публикуются в электронном курсе / электронном журнале по дисциплине.

#### **9.3. Требования к оценочным материалам для лиц с ограниченными возможностями здоровья и инвалидов**

Для лиц с ограниченными возможностями здоровья и инвалидов предусмотрены дополнительные оценочные материалы, перечень которых указан в таблице 9.4.

Таблица 9.4 – Дополнительные материалы оценивания для лиц с ограниченными возможностями здоровья и инвалидов

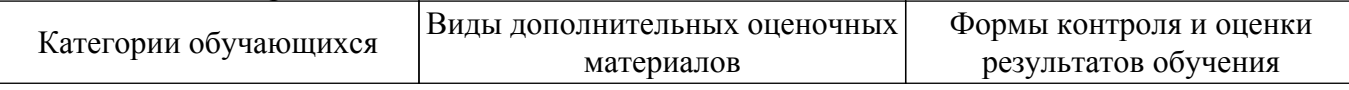

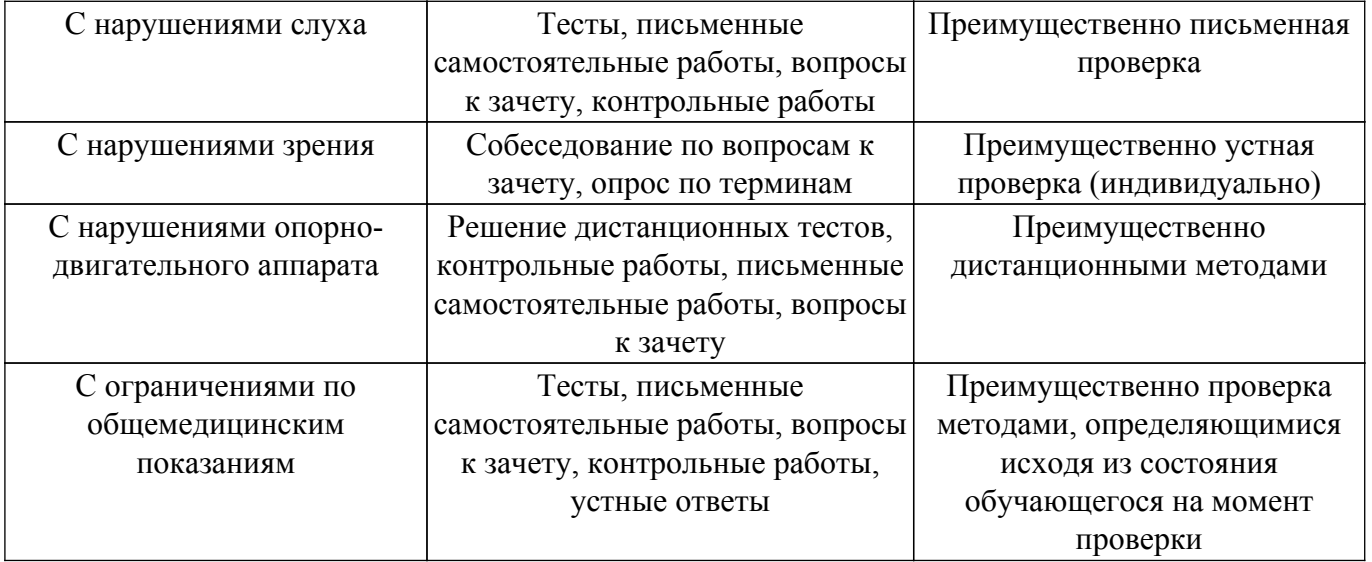

#### **9.4. Методические рекомендации по оценочным материалам для лиц с ограниченными возможностями здоровья и инвалидов**

Для лиц с ограниченными возможностями здоровья и инвалидов предусматривается доступная форма предоставления заданий оценочных средств, а именно:

- в печатной форме;
- в печатной форме с увеличенным шрифтом;
- в форме электронного документа;
- методом чтения ассистентом задания вслух;
- предоставление задания с использованием сурдоперевода.

Лицам с ограниченными возможностями здоровья и инвалидам увеличивается время на подготовку ответов на контрольные вопросы. Для таких обучающихся предусматривается доступная форма предоставления ответов на задания, а именно:

- письменно на бумаге;
- набор ответов на компьютере;
- набор ответов с использованием услуг ассистента;
- представление ответов устно.

Процедура оценивания результатов обучения лиц с ограниченными возможностями здоровья и инвалидов по дисциплине предусматривает предоставление информации в формах, адаптированных к ограничениям их здоровья и восприятия информации:

### **Для лиц с нарушениями зрения:**

- в форме электронного документа;
- в печатной форме увеличенным шрифтом.

#### **Для лиц с нарушениями слуха:**

– в форме электронного документа;

– в печатной форме.

#### **Для лиц с нарушениями опорно-двигательного аппарата:**

– в форме электронного документа;

– в печатной форме.

При необходимости для лиц с ограниченными возможностями здоровья и инвалидов процедура оценивания результатов обучения может проводиться в несколько этапов.

### **ЛИСТ СОГЛАСОВАНИЯ**

Рассмотрена и одобрена на заседании кафедры УИ протокол № 4 0т «<u>23 » 11 2023</u> г.

# **СОГЛАСОВАНО:**

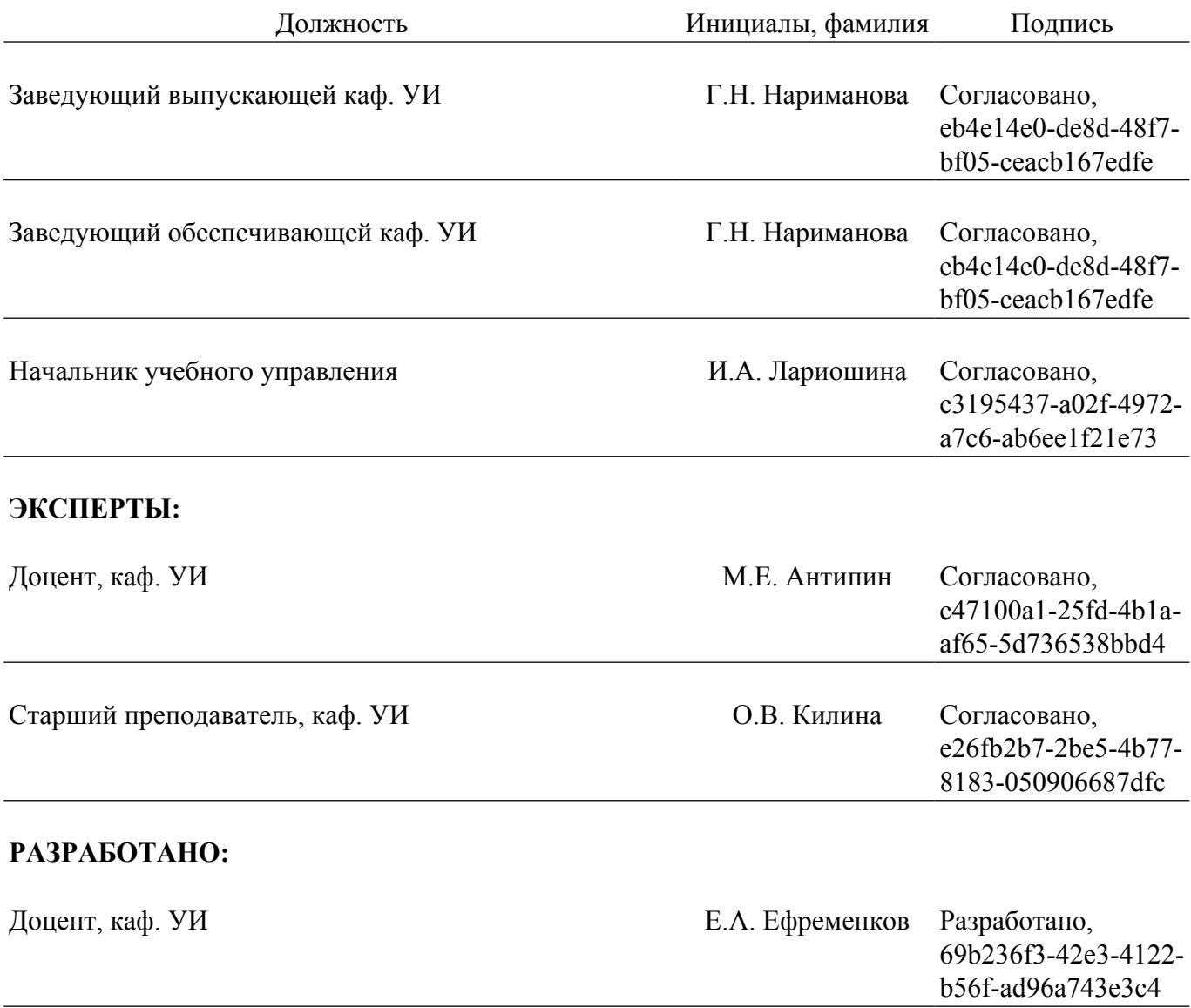